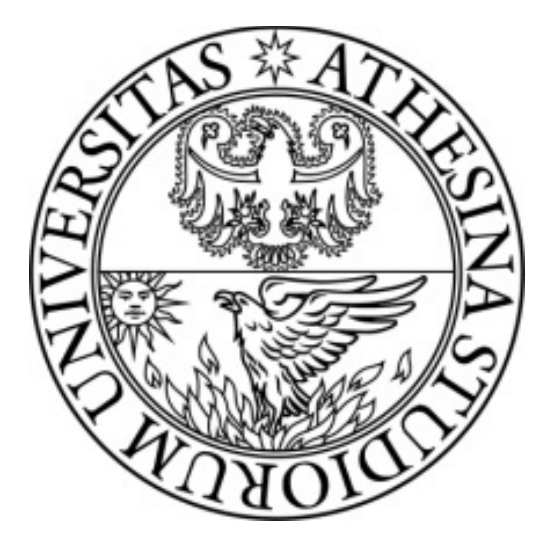

#### Mathematical Logic - 2017

#### Exercises: DPLL and First Order Logics (FOL)

Originally by Alessandro Agostini and Fausto Giunchiglia Modified by Fausto Giunchiglia, Rui Zhang, Vincenzo Maltese and Mattia Fumagalli

# DPLL

#### **CNF**

#### Conjunctive Normal form

#### **Definition**

• A literal is either a propositional variable or the negation of a propositional variable.

 $p, -q$ 

• A clause is a disjunction of literals.

 $(a \lor \neg b \lor c)$ 

• A formula is in conjunctive normal form, if it is a conjunction of clauses.

$$
(p \vee \neg q \vee r) \wedge (q \vee r) \wedge (\neg p \vee \neg q) \wedge r
$$

18

#### **CNF**

#### Conjunctive Normal form

#### **Definition**

• A literal is either a propositional variable or the negation of a propositional variable.

 $p, -q$ 

• A clause is a disjunction of literals.

 $(a \lor \neg b \lor c)$ 

• A formula is in conjunctive normal form, if it is a conjunction of clauses.

$$
(p \vee \neg q \vee r) \wedge (q \vee r) \wedge (\neg p \vee \neg q) \wedge r
$$

18

## Reduction to CNF

#### **Definition (the CNF function)**

The function CNF, which transforms a propositional formula in its CNF is recursively defined as follows:

> $CNF(p) = p$  if  $p \in P$  $CNF(\neg p)$  =  $\neg p$  if  $p \in P$  $CNF(\varphi \to \psi)$  =  $CNF(\neg \varphi) \otimes CNF(\psi)$  $CNF(\varphi \wedge \psi)$  =  $CNF(\varphi) \wedge CNF(\psi)$  $CNF(\varphi \vee \psi)$  =  $CNF(\varphi) \otimes CNF(\psi)$  $CNF(\varphi \equiv \psi)$  =  $CNF(\varphi \rightarrow \psi) \wedge CNF(\psi \rightarrow \varphi)$  $CNF(\neg\neg\varphi)$  =  $CNF(\varphi)$  $CNF(\neg(\varphi \rightarrow \psi))$  =  $CNF(\varphi) \wedge CNF(\neg \psi)$  $CNF(\neg(\varphi \land \psi))$  =  $CNF(\neg \varphi) \otimes CNF(\neg \psi)$  $CNF(\neg(\varphi \vee \psi))$  =  $CNF(\neg \varphi) \wedge CNF(\neg \psi)$  $CNF(\neg(\varphi \equiv \psi))$  =  $CNF(\varphi \land \neg \psi) \otimes CNF(\psi \land \neg \varphi)$

where  $(C_1 \wedge \cdots \wedge C_n) \otimes (D_1 \wedge \cdots \wedge D_m)$  is defined as

 $(C_1 \vee D_1) \wedge \cdots \wedge (C_1 \vee D_m) \wedge \cdots \wedge (C_n \vee D_1) \wedge \cdots \wedge (C_n \vee D_m)$ 

### DPLL Procedure: Main Steps

1. It identifies all literal in the input proposition P

 $B \wedge \neg C \wedge (B \vee \neg A \vee C) \wedge (\neg B \vee D)$ 

2. It assigns a truth-value to each variable to satisfy them

 $B \wedge \neg C \wedge (B \vee \neg A \vee C) \wedge (\neg B \vee D)$   $v(B) = T$ ;  $v(C) = F$ 

3. It simplifies P by removing all clauses in P which become true under the truthassignments at step 2 and all literals in P that become false from the remaining clauses (this may generate empty clauses)

D

4. It recursively checks if the simplified proposition obtained in step 3 is satisfiable; if this is the case then P is satisfiable, otherwise the same recursive checking is done assuming the opposite truth value (\*).

**D** YES, it is satisfiable for  $v(D) = T$ . NOTE:  $v(A)$  can be T/F

□ **Input:** a proposition P in CNF

**Output: true if "P satisfiable" or false if "P unsatisfiable"** 

#### **boolean function** DPLL(P) {

**if** consistent(P) **then return true**;

**if** hasEmptyClause(P) **then return false**;

**foreach** unit clause C **in** P **do**

 $P =$  unit-propagate(C, P);

**foreach** pure-literal L **in** P **do**

 $P = pure-literal-assign(L, P);$ 

 $L =$  choose-literal(P);

**return** DPLL(P  $\wedge$  L) OR DPLL(P  $\wedge$   $\neg$ L);

}

- **Input:** a proposition P in CNF
- **Output: true if "P satisfiable" or false if "P unsatisfiable"**

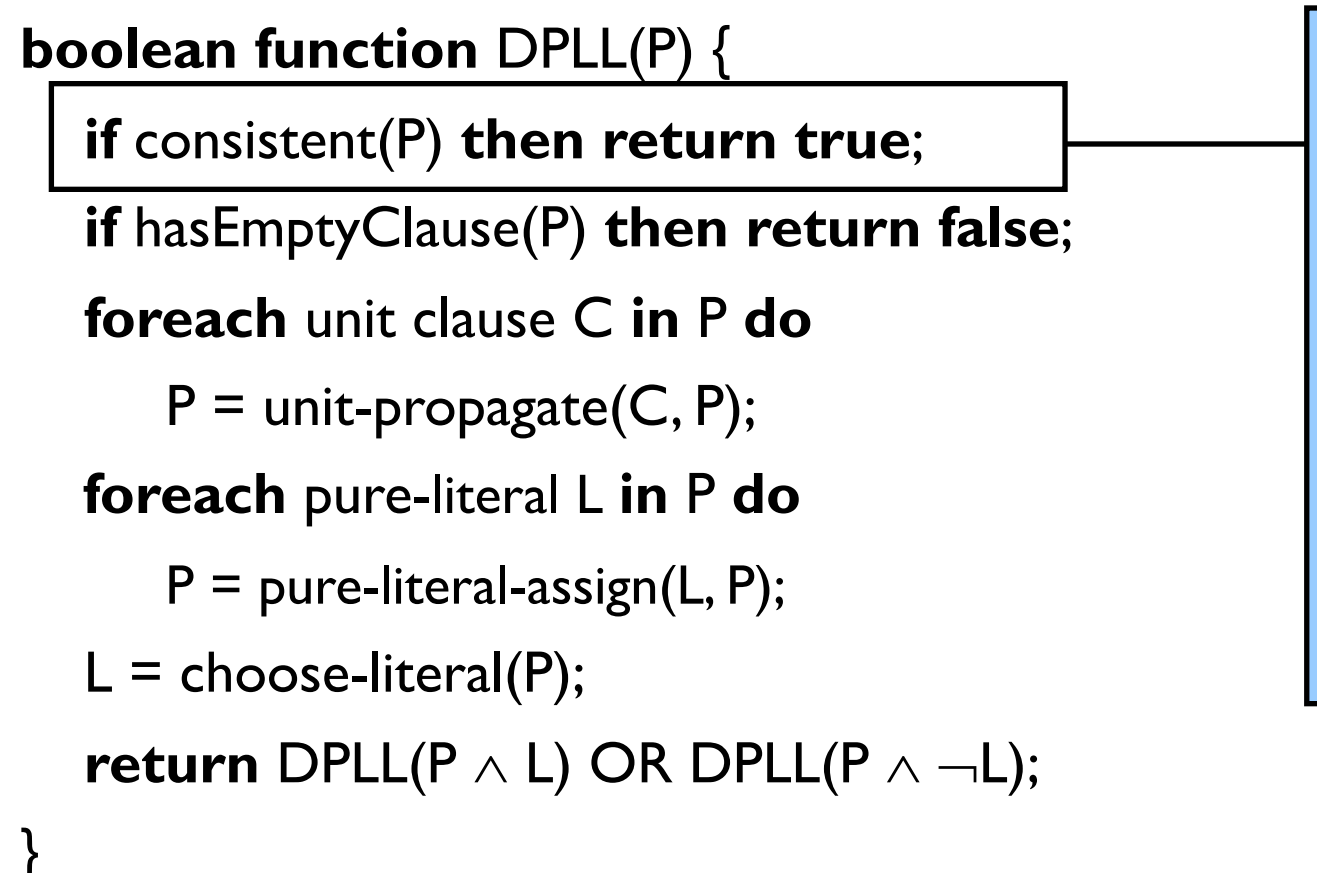

It tests the formula P for consistency, namely it does not contain contradictions (e.g.  $A \wedge \neg A$ ) and all clauses are unit clauses.

- **Input:** a proposition P in CNF
- **Output: true if "P satisfiable" or false if "P unsatisfiable"**

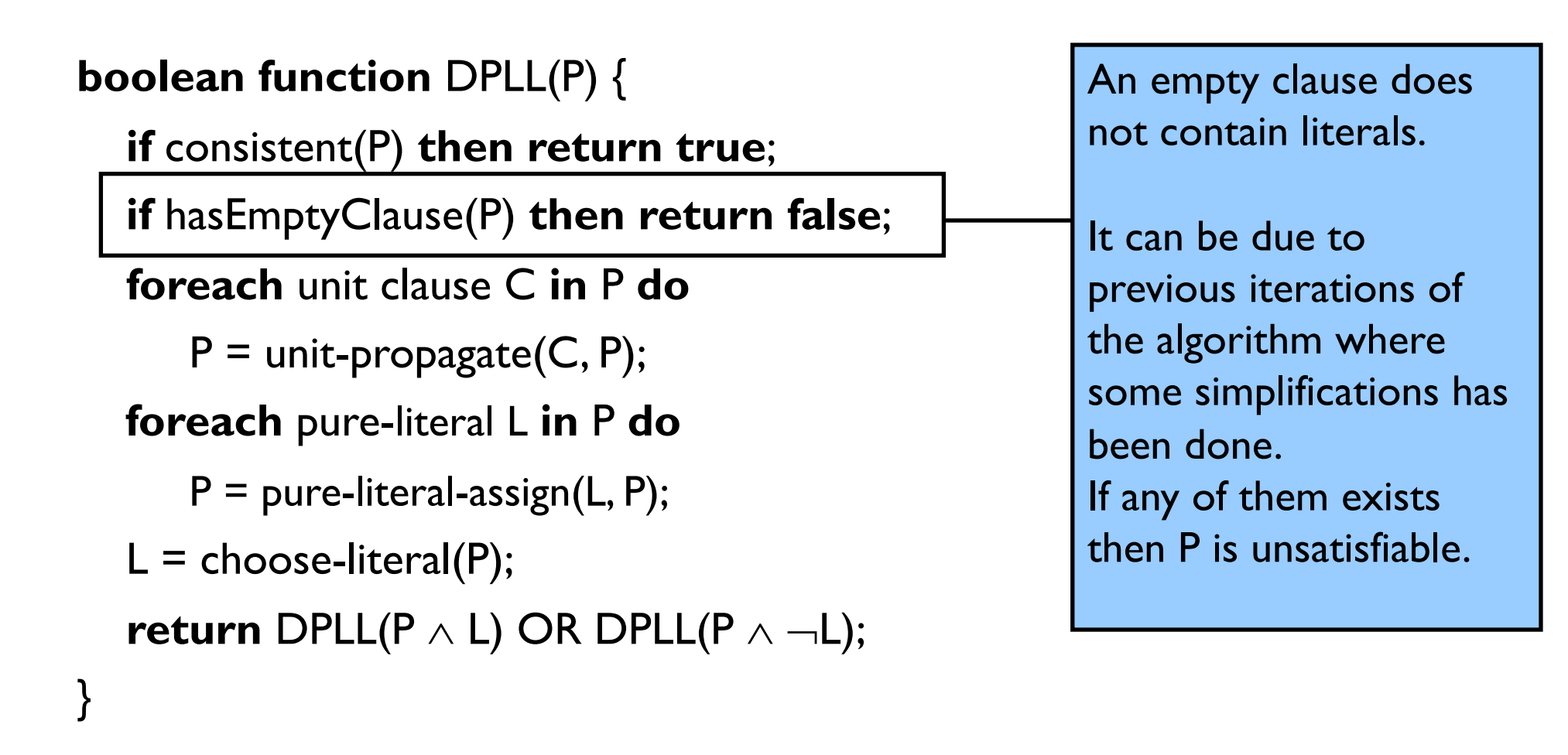

□ **Input:** a proposition P in CNF

□ Output: true if "P satisfiable" or false if "P unsatisfiable"

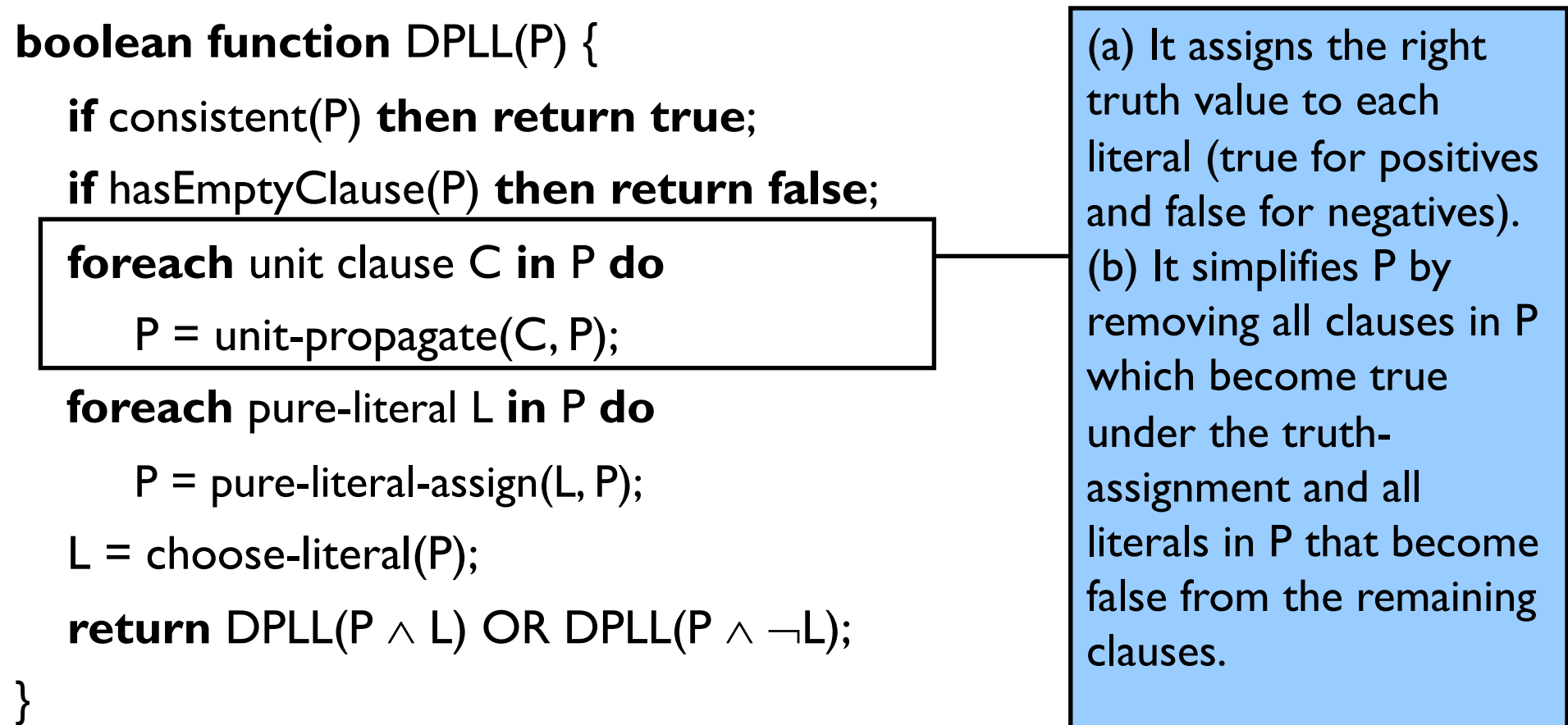

**Input:** a proposition P in CNF

**Output: true if "P satisfiable" or false if "P unsatisfiable"** 

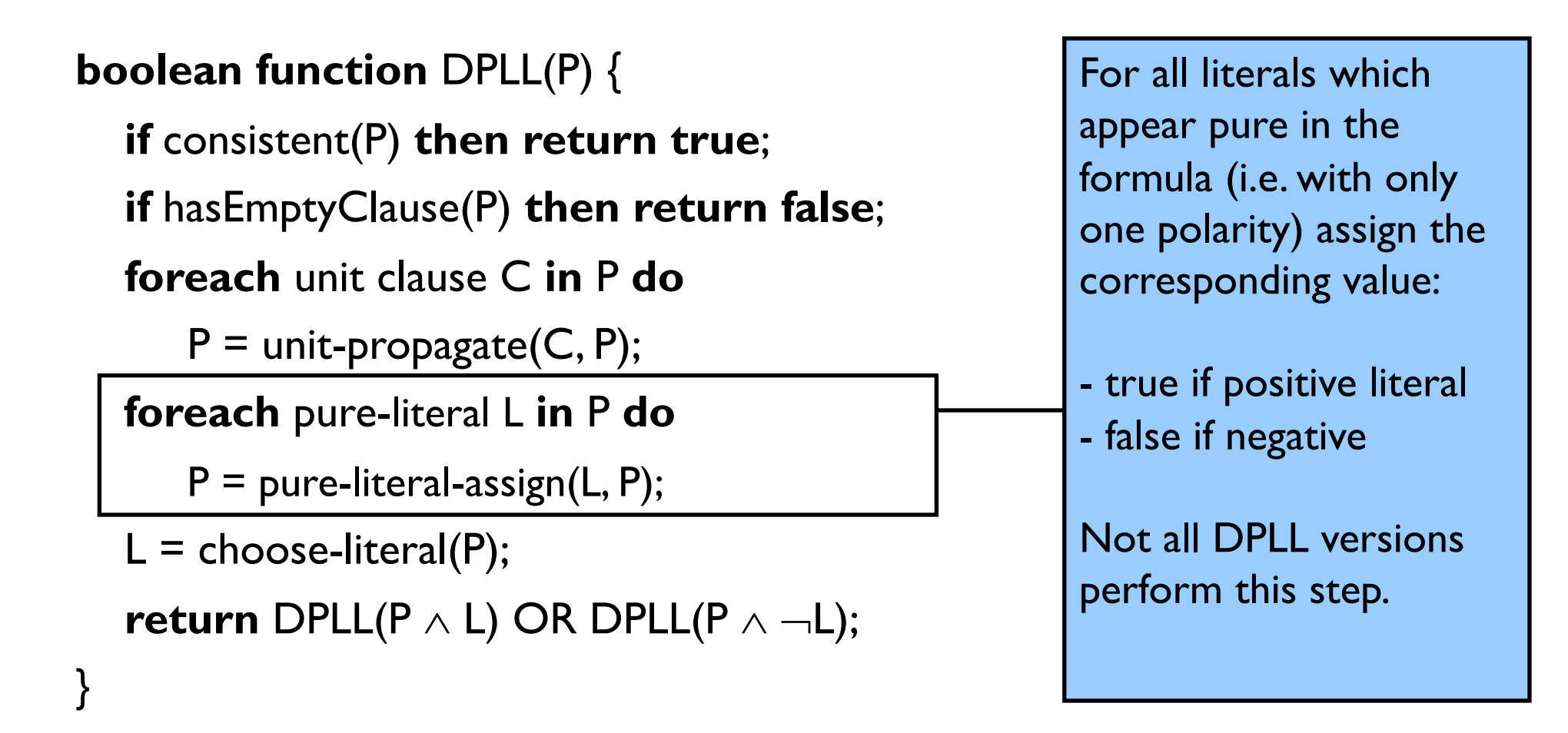

11

**Input:** a proposition P in CNF

**Output: true if "P satisfiable" or false if "P unsatisfiable"** 

```
boolean function DPLL(P) {
if consistent(P) then return true; 
if hasEmptyClause(P) then return false; 
foreach unit clause C in P do
    P = unit-propagate(C, P);
foreach pure-literal L in P do
    P = pure-literal-assign(L, P);L = choose-literal(P);
return DPLL(P \land L) OR DPLL(P \land \negL);
```
The splitting rule:

Select a variable whose value is not assigned yet.

Recursively call DPLL for the cases in which the literal is true or false.

}

#### DPLL Procedure: Example 1

#### $P = A \wedge (A \vee \neg A) \wedge B$

- $\Box$  There are still variables and clauses to analyze, go ahead
- $\Box$  P does not contain empty clauses, go ahead
- It assigns the right truth-value to A and B:  $V(A) = T$ ,  $V(B) = T$
- $\Box$  It simplifies P by removing all clauses in P which become true under  $V(A)$  = T and  $V(B) = T$

#### This causes the removal of all the clauses in P

- $\Box$  It simplifies P by removing all literals in the clauses of P that become false from the remaining clauses: nothing to remove
- $\Box$  It assigns values to pure literals. nothing to assign
- $\Box$  All variables are assigned: it returns true

#### DPLL Procedure: Example 2

#### $P = C \wedge (A \vee \neg A) \wedge B$

- $\Box$  There are still variables and clauses to analyze, go ahead
- $\Box$  P does not contain empty clauses, go ahead
- $\Box$  It assigns the right truth-value to C and B:  $v(C) = T$ ,  $v(B) = T$
- $\Box$  It simplifies P by removing all clauses in P which become true under  $V(C)$  = T and  $V(B) = T$ .
	- P is then simplified to  $(A \lor \neg A)$
- $\Box$  It simplifies P by removing all literals in the clauses of P that become false from the remaining clauses: nothing to remove
- $\Box$  It assigns values to pure literals: nothing to assign
- $\Box$  It selects A and applies the splitting rule by calling DPLL on

 $\Box A \wedge (A \vee \neg A) \wedge \Box D \neg A \wedge (A \vee \neg A)$ 

which are both true (the first call is enough). It returns true 14 $\blacktriangleright$ 

#### DPLL Procedure: Example 3

 $P = A \wedge \neg B \wedge (\neg A \vee B)$ 

- $\Box$  There are still variables and clauses to analyze, go ahead
- $\Box$  P does not contain empty clauses, go ahead
- $\Box$  It assigns the right truth-value to A and B

 $v(A) = T$ ,  $v(B) = F$ 

- $\Box$  It simplifies P by removing all clauses in P which become true under  $V(A)$  = T and  $V(B) = F$ .
	- P is simplified to  $(\neg A \lor B)$
- $\Box$  It simplifies P by removing all literals in the clauses of P that become false from the remaining clauses: the last clause becomes empty
- $\Box$  It assigns values to pure literals: nothing to assign
- □ All variables are assigned but there is an empty clause: it returns false

# FOL

#### The need for greater expressive power

□ We need FOL for a greater expressive power. In FOL we have:

- □ constants/individuals (e.g. 2)
- $\Box$  variables (e.g. x)
- □ Unary predicates (e.g. Man)
- $\Box$  N-ary predicates (eg. Near)
- **□ functions (e.g. Sum, Exp)**
- **□ quantifiers**  $(\forall, \exists)$
- $\Box$  equality symbol = (optional)

# Alphabet of symbols in FOL

- 
- 
- $\Box$  Predicate symbols
- $\Box$  Function symbols
- 
- q Auxiliary symbols ( )
- $\Box$  Variables  $x_1, x_2, ..., y, z$ **Q** Constants  $a_1, a_2, ..., b, c$  $_1, A^1_2, ..., A^n_m$  $\mathbf{f}_1$ ,  $\mathbf{f}_2$ , ...,  $\mathbf{f}_m$  $\Box$  **Logical symbols**  $\wedge$ ,  $\vee$ ,  $\neg$ ,  $\supset$ ,  $\forall$ ,  $\exists$
- $\Box$  Indexes on top are used to denote the number of arguments, called arity, in predicates and functions.
- $\Box$  Indexes on the bottom are used to disambiguate between symbols having the same name.
- $\Box$  Predicates of arity =1 correspond to properties or concepts

### Write in FOL the following NL sentences

 $\Box$  "Einstein is a scientist"

Scientist(einstein)

- $\Box$  "There is a monkey"  $\exists$  x Monkey(x)
- $\Box$  "There exists a dog which is black"  $\exists$  x (Dog(x)  $\land$  Black(x))
- "All persons have a name"  $\forall$  x (Person(x)  $\supset \exists$  y Name(x, y))

#### Write in FOL the following NL sentences

□ "The sum of two odd numbers is even"  $\forall x \forall y ( Odd(x) \wedge Odd(y) \supset Even(Sum(x,y)))$ 

□ "A father is a male person having at least one child"  $\forall$  x ( Father(x)  $\supset$  Person(x)  $\wedge$  Male(x)  $\wedge \exists$  y hasChilden(x, y) )

□ "There is exactly one dog"  $\exists$  x Dog(x)  $\wedge \forall$  x  $\forall$  y ( Dog(x)  $\wedge$  Dog(y)  $\Rightarrow$  x = y )

**There are at least two dogs"**  $\exists x \exists y \, ($  Dog(x)  $\land$  Dog(y)  $\land \neg(x = y)$ )

### The use of FOL in mathematics

 $\Box$  Express in FOL the fact that every natural number x multiplied by 1 returns x (identity):

 $\forall$  x ( Natural(x)  $\supset$  (Mult(x, 1) = x) )

 $\Box$  Express in FOL the fact that the multiplication of two natural numbers is commutative:

 $\forall x \forall y$  ( Natural(x)  $\land$  Natural(y)  $\supset$  (Mult(x, y) = Mult(y, x)) )

### The use of FOL in mathematics

FOL has being introduced to express mathematical properties

 $\Box$  The set of axioms describing the properties of equality between natural numbers (by Peano):

#### Axioms about equality

1.  $\forall x_1 (x_1 = x_1)$  reflexivity 2.  $\forall x_1 \forall x_2 (x_1 = x_2 \Rightarrow x_2 = x_1)$  symmetricity 3.  $\forall x_1 \forall x_2 \forall x_3 (x_1 = x_2 \land x_2 = x_3 \supset x_1 = x_3)$  transitivity

4.  $\forall x_1 \forall x_2 (x_1 = x_2 \supset S(x_1) = S(x_2))$  successor

NOTE: Other axioms can be given for the properties of the successor, the  $addition$  (+) and the multiplication  $(x)$ .

# Modeling the club of married problem

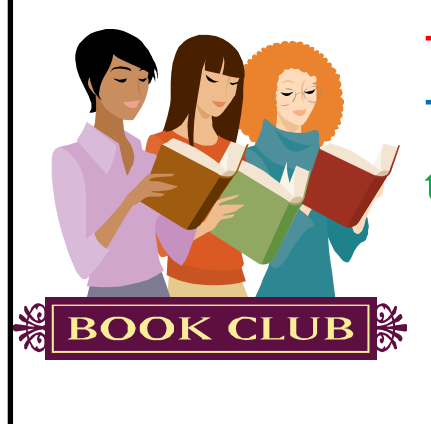

There are exactly three people in the club, Tom, Sue and Mary. Tom and Sue are married. If a member of the club is married, their spouse is also in the club. Mary is not married.

 $L = \{$ tom, sue, mary, Club, Married $\}$ 

Club(tom)  $\land$  Club(sue)  $\land$  Club(mary)  $\land \forall x$  (Club(x)  $\supset$  (x = tom  $\lor$  x = sue  $\lor$  x = mary)) Married(tom, sue)  $\forall x \forall y ((Club(x) \wedge \text{Married}(x, y)) \supset Club(y))$  $\neg \exists x$  Married(mary, x)

# Modeling the club of married problem (II)

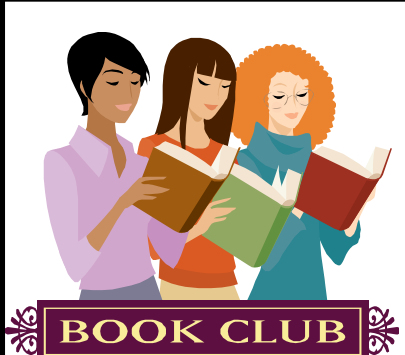

There are exactly three people in the club, Tom, Sue and Mary. Tom and Sue are married. If a member of the club is married, their spouse is also in the club.

Add enough common sense FOL statements (e.g. everyone has at most one spouse, nobody can be married to himself or herself, Tom, Sue and Mary are different people) to make it entail that Mary is not married in FOL.

- $L = \{$ tom, sue, mary, Club, Married $\}$
- **S1:** Club(tom)  $\land$  Club(sue)  $\land$  Club(mary)  $\land \forall$  x (Club(x)  $\supset$  (x = tom  $\lor$  x = sue  $\lor$  x = mary))
- **S2:** Married(tom, sue)
- **S3:**  $\forall x \forall y ((Club(x) \land \text{Married}(x, y)) \supset Club(y))$
- **S4:**  $\neg \exists x$  Married(mary, x)

# Modeling the club of married problem (III)

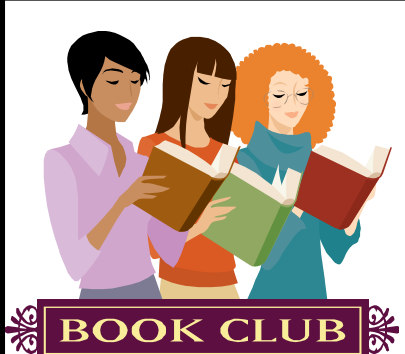

There are exactly three people in the club, Tom, Sue and Mary. Tom and Sue are married. If a member of the club is married, their spouse is also in the club.

Add enough common sense FOL statements (e.g. everyone has at most one spouse, nobody can be married to himself or herself, Tom, Sue and Mary are different people) to make it entail that Mary is not married in FOL.

We need to add the following:

**S5:**  $\forall x \forall y \forall z$  ((Married(x, y)  $\land$  Married(x, z)  $\Rightarrow$  y = z) at most one wife

**S6:**  $\neg \exists x$  Married(x, x) **nobody** is married with

himself/herself

**S7:**  $\neg$  (tom=sue)  $\land \neg$  (tom=mary)  $\land \neg$  (mary=sue) unique name assumption

#### Interpretation

#### FOL interpretation for a language L

A first order interpretation for the language

- $L = \langle c_1, c_2, \ldots, f_1, f_2, \ldots, R_1, R_2, \ldots \rangle$  is a pair  $\langle \Delta, \mathcal{I} \rangle$  where
	- $\bullet$   $\Delta$  is a non empty set called interpretation domain
	- $\bullet$   $\mathcal I$  is is a function, called interpretation function
		- $\bullet$   $\mathcal{I}(c_i) \in \Delta$  (elements of the domain)
		- $\bullet$   $\mathcal{I}(f_i): \Delta^n \to \Delta$  (*n*-ary function on the domain)
		- $\bullet$   $\mathcal{I}(P_i) \subseteq \Delta^n$  (*n*-ary relation on the domain)

where *n* is the arity of  $f_i$  and  $P_i$ .

# Example of interpretation

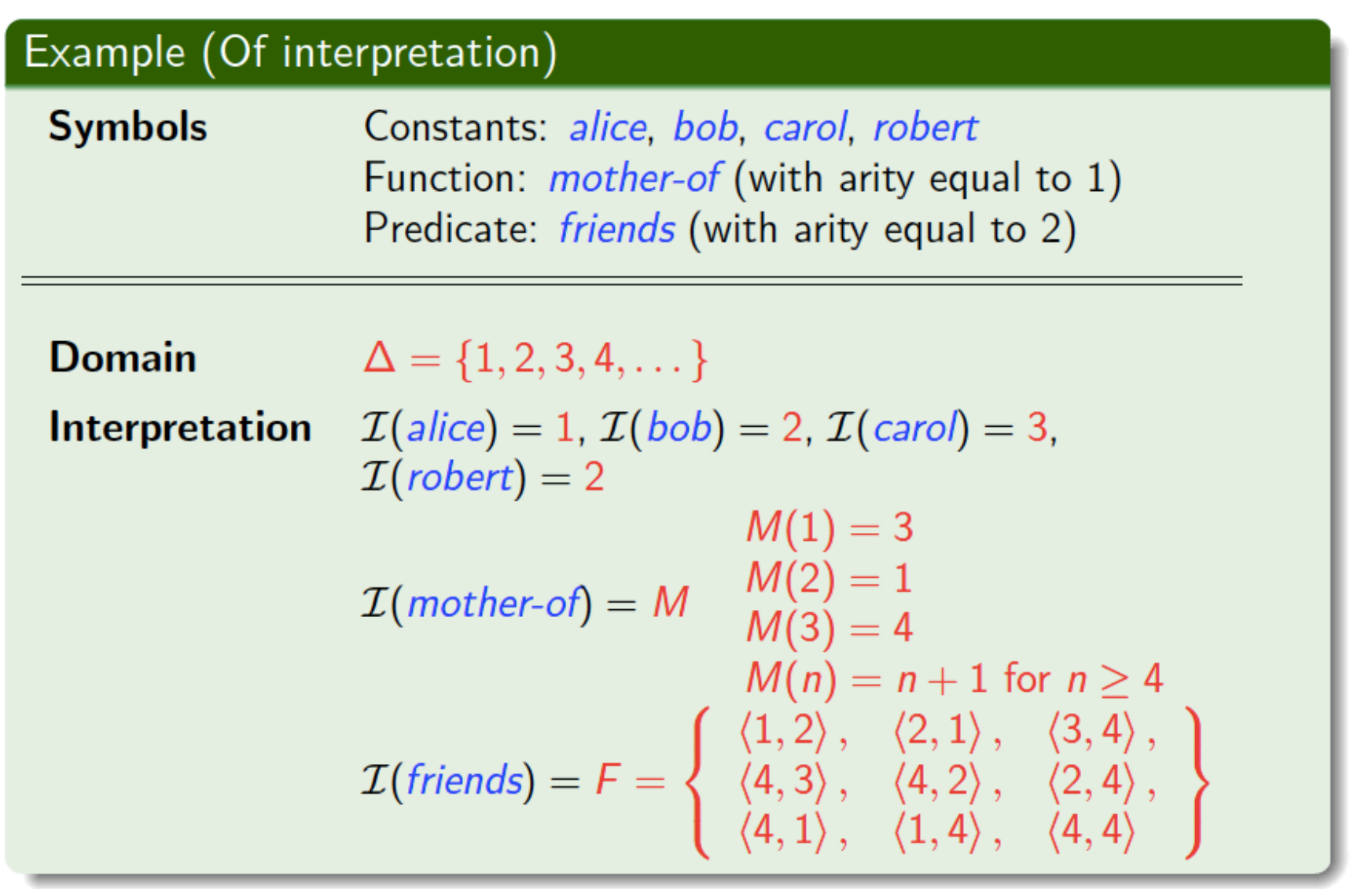

# Modeling "blocks world"

#### Non Logical symbols

Constants:  $A, B, C, D, E, F$ ; Predicates:  $On^2$ ,  $Above^2$ ,  $Free^1$ ,  $Red^1$ ,  $Green^1$ .

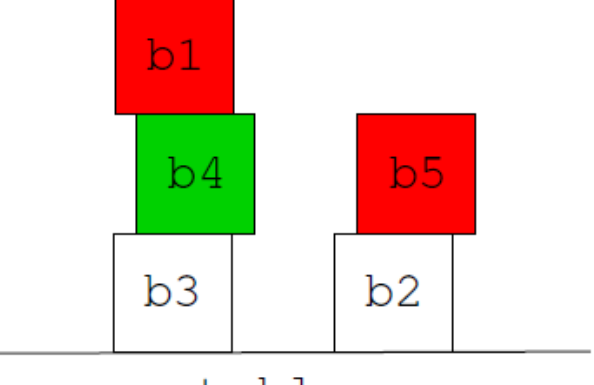

table

#### Interpretation  $\mathcal{I}_1$

- $\mathcal{I}_1(A) = b_1$ ,  $\mathcal{I}_1(B) = b_2$ ,  $\mathcal{I}_1(C) = b_3$ ,  $\mathcal{I}_1(D) = b_4$ ,  $\mathcal{I}_1(E) = b_5$ ,  $\mathcal{I}_1(F) = \mathit{table}$
- $\mathcal{I}_1(On) = \{ \langle b_1, b_4 \rangle, \langle b_4, b_3 \rangle, \langle b_3, table \rangle, \langle b_5, b_2 \rangle, \langle b_2, table \rangle \}$
- $\bullet$   $\mathcal{I}_1(Above) = \{ \langle b_1, b_4 \rangle, \langle b_1, b_3 \rangle, \langle b_1, table \rangle, \langle b_4, b_3 \rangle, \langle b_4, table \rangle,$  $\langle b_3, table \rangle, \langle b_5, b_2 \rangle, \langle b_5, table \rangle, \langle b_2, table \rangle\}$
- $\mathcal{I}_1(Free) = \{ \langle b_1 \rangle, \langle b_5 \rangle \}, \mathcal{I}_1(Green) = \{ \langle b_4 \rangle \}, \mathcal{I}_1(Red) = \{ \langle b_1 \rangle, \langle b_5 \rangle \}$

#### Interpretation of terms

#### **Definition (Assignment)**

An assignment a is a function from the set of variables to  $\Delta$ .

 $a[x/d]$  denotes the assignment that conincides with a on all the variables but  $x$ , which is associated to  $d$ .

#### Interpretation of terms

The interpretation of a term t w.r.t. the assignment a, in symbols  $\mathcal{I}(t)[a]$  is recursively defined as follows:

$$
\mathcal{I}(x_i)[a] = a(x_i)
$$
  

$$
\mathcal{I}(c_i)[a] = \mathcal{I}(c_i)
$$
  

$$
\mathcal{I}(f(t_1,...,t_n))[a] = \mathcal{I}(f)(\mathcal{I}(t_1)[a],..., \mathcal{I}(t_n)[a])
$$

#### Interpretation of terms (example of [a])

#### **A**

*I*(tom)[a] = *I*(tom) = Tom *I*(sue)[a] = *I*(sue) = Sue

#### **B**

 $I(x)$  [a] =  $a(x)$  = tom *I*(y) [a] = a(y) = sue *I*(z) [a] =  $a(z) = 3$ 

#### **C**

 $I(\text{sum}(z, 5))[a] = I(\text{sum}) I(I(z)[a], I(5)[a]) = \text{sum}(a(z), 5) = \text{sum}(3,5) = 8$ 

### Satisfiability of a formula

#### Definition (Satisfiability of a formula w.r.t. an assignment)

An interpretation  $\mathcal I$  satisfies a formula  $\phi$  w.r.t. the assignment a according to the following rules:

 $\mathcal{I} \models t_1 = t_2[a]$  iff  $\mathcal{I}(t_1)[a] = \mathcal{I}(t_2)[a]$  $\mathcal{I} \models P(t_1,\ldots,t_n)[a]$  iff  $\langle \mathcal{I}(t_1)[a],\ldots,\mathcal{I}(t_n)[a]\rangle \in \mathcal{I}(P)$  $\mathcal{I} \models \phi \land \psi[a]$  iff  $\mathcal{I} \models \phi[a]$  and  $\mathcal{I} \models \psi[a]$  $\mathcal{I} \models \phi \lor \psi[a]$  iff  $\mathcal{I} \models \phi[a]$  or  $\mathcal{I} \models \psi[a]$  $\mathcal{I} \models \phi \supset \psi[a]$  iff  $\mathcal{I} \not\models \phi[a]$  or  $\mathcal{I} \models \psi[a]$  $\mathcal{I} \models \neg \phi[a]$  iff  $\mathcal{I} \not\models \phi[a]$  $\mathcal{I} \models \phi \equiv \psi[a]$  iff  $\mathcal{I} \models \phi[a]$  iff  $\mathcal{I} \models \psi[a]$  $\mathcal{I} \models \exists x \phi[a]$  iff there is a  $d \in \Delta$  such that  $\mathcal{I} \models \phi[a[x/d]]$  $\mathcal{I} \models \forall x \phi[a]$  iff for all  $d \in \Delta$ ,  $\mathcal{I} \models \phi[a[x/d]]$ 

#### Decide whether the following formula are satisfied by  $1<sub>1</sub>$

- 1. "A is above C, D is above F and on E." (NO, "On")  $\phi_1: Above(A, C) \wedge Above(E, F) \wedge On(D, E)$
- 2. "A is green while  $C$  is not." (NO)  $\phi_2$ :  $Green(A) \wedge \neg Green(C)$
- 3. "Everything is on something." (NO, "table")  $\phi_3$ :  $\forall x \exists y. On(x, y)$
- 4. "Everything that is free has nothing on it." (YES)  $\phi_4 : \forall x . (Free(x) \rightarrow \neg \exists y . On(y, x))$
- 5. "Everything that is green is free." (NO)  $\phi_5 : \forall x. (Green(x) \rightarrow Free(x))$
- 6. "There is something that is red and is not free." (NO)  $\phi_6$ :  $\exists x.(Red(x) \wedge \neg Free(x))$
- 7. "Everything that is not green and is above B, is red." (YES)  $\phi_7 : \forall x. (\neg Green(x) \land Above(x, B) \rightarrow Red(x))$

### Analogy with Databases

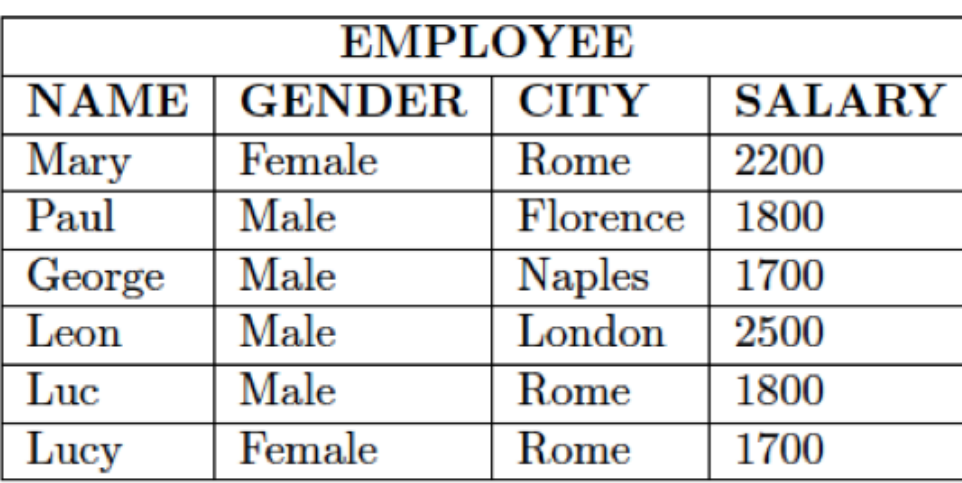

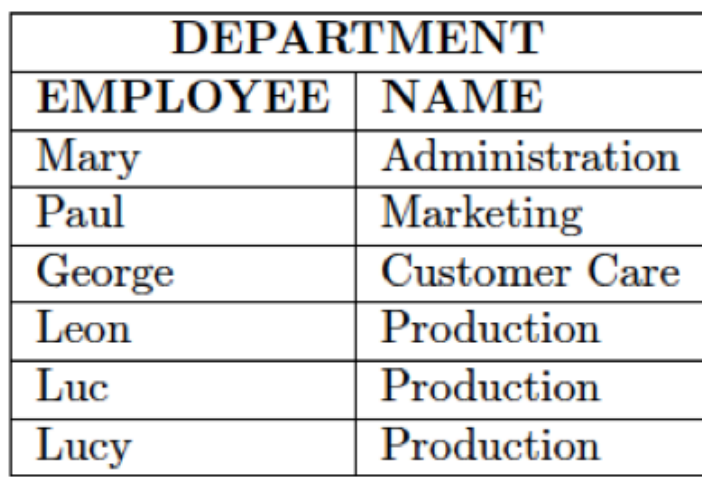

Provide a FOL formula that retrives…

Provide the possible assignments making the formula true

#### FOL Tableaux

... for propositional connectives  $\alpha$  rules  $\frac{\phi \wedge \psi}{\phi}$   $\frac{\neg(\phi \vee \psi)}{\neg \phi}$   $\frac{\neg \neg \phi}{\phi}$   $\frac{\neg(\phi \supset \psi)}{\phi}$  $\beta$  rules  $\begin{array}{ccc} \phi \vee \psi & \phi \supset \psi \\ \hline \phi & \psi \end{array}$   $\begin{array}{ccc} \phi \supset \psi & \neg(\phi \wedge \psi) \\ \hline \neg \phi & \neg \psi \end{array}$   $\begin{array}{ccc} \phi \equiv \psi & \neg(\phi \equiv \psi) \\ \hline \phi & \neg \psi & \psi \end{array}$ 

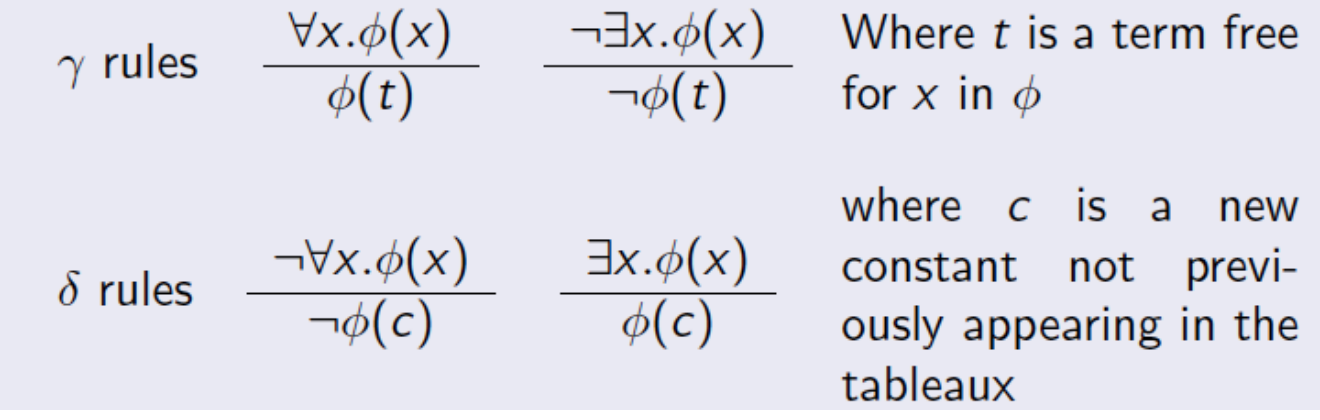

#### FOL Tableaux

Check via tableaux the validity/satisability of the formula:

 $\rightarrow \phi = \forall xy(P(x) \supset Q(y)) \supset (\exists xP(x) \supset \forall yQ(y))$ 

$$
\neg(\forall xy(P(x) \supset Q(y)) \supset (\exists xP(x) \supset \forall yQ(y)))
$$
  
\n
$$
(\forall xy(P(x) \supset Q(y))
$$
  
\n
$$
\neg(\exists xP(x) \supset \forall yQ(y))
$$
  
\n
$$
\exists xP(x)
$$
  
\n
$$
\neg \forall yQ(y)
$$
  
\n
$$
P(a)
$$
  
\n
$$
\neg Q(b)
$$
  
\n
$$
\neg P(a)
$$
  
\n
$$
Q(b)
$$
  
\n
$$
\neg Y
$$
  
\n
$$
Q(b)
$$
  
\n
$$
\neg Q
$$